# **SZCZEGÓŁOWY OPIS PRZEDMIOTU ZAMÓWIENIA (SOPZ) I CZĘŚĆ ZAMÓWIENIA - ZESTAWY KOMPUTEROWE I KOMPUTERY PRZENOŚNE (NOTEBOOKI)**

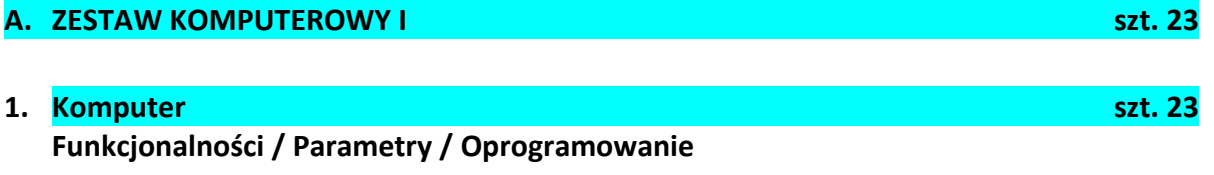

- 1) Procesor osiągający wynik min. 6300 pkt. w testach PassMark CPU Mark
- 2) Pamięć RAM Min. 4GB (2x2GB lub 1x4GB), możliwość zainstalowania pamięci do min. 16GB
- 3) Dysk twardy 2,5" lub 3,5" min. 500 GB SATA 7200rpm (w przypadku awarii dysk pozostaje u zamawiającego)
- 4) Karta graficzna zintegrowana
- 5) Karta dźwiękowa zintegrowana z płytą główną, wewnętrzny głośnik w obudowie komputera
- 6) Karta sieciowa 10/100/1000 Ethernet RJ 45 (zintegrowana)
- 7) Porty min. 6 x USB wyprowadzone na zewnątrz komputera w tym min. 2 z przodu obudowy oraz min. 4 z tyłu, port sieciowy RJ-45, port słuchawek i mikrofonu na przednim panelu obudowy. Wymagana ilość i rozmieszczenie (na zewnątrz obudowy komputera) portów USB nie może być osiągnięta w wyniku stosowania konwerterów, przejściówek, kart PCI itp.
- 8) Klawiatura USB w układzie polski programisty z czytnikiem kart elektronicznych zgodnym ze standardem ISO 7816
- 9) Mysz laserowa USB z rolką (scroll)
- 10) Napęd optyczny 8x DVD +/-RW z dołączonym oprogramowaniem do nagrywania i odtwarzania
- 11) Obudowa suma wymiarów (szerokość + wysokość + głębokość) nie może być większa niż 67 cm
- 12) Obudowa musi umożliwiać zastosowanie zabezpieczenia fizycznego w postaci linki metalowej (złącze blokady Kensington) oraz kłódki (oczko w obudowie do założenia kłódki)
- 13) System operacyjny Microsoft Windows 7 Pro PL 64-bit z licencją, zainstalowany system operacyjny nie wymagający aktywacji za pomocą telefonu lub Internetu w firmie Microsoft. Dołączony oryginalny nośnik z oprogramowaniem oraz sterownikami do każdego komputera<sup>1</sup>.
- 14) Oferowane modele komputerów muszą posiadać certyfikat Microsoft, potwierdzający poprawną współpracę oferowanych modeli komputerów z systemem operacyjnym Windows 7 (sieć zamawiającego skonstruowana jest w oparciu o Active Directory, co warunkuje wymogi odnośnie oprogramowania) **lub w przypadku zaoferowania komputerów z systemem równoważnym muszą posiadać certyfikat zgodności z zainstalowanym systemem operacyjnym.**
- 15) **Deklaracja zgodności CE (dostarcza Wykonawca wybrany do realizacji zamówienia**

 $\overline{\phantom{a}}$ 

 $^{1}$  System równoważny do w/w opisany poniżej w pkt. 1 UWAGI

**najpóźniej w dniu dostawy sprzętu)** 

- 16) **Gwarancja min. 36 miesięcy na miejscu u Zamawiającego**
- 17) Warunki serwisu gwarancyjnego zgodnie z SIWZ
- 18) **Firma serwisująca musi posiadać ISO 9001 na świadczenie usług serwisowych oraz posiadać autoryzacje producenta komputera – oświadczenie zawarte w Formularzu ofertowym.**
- 19) Uszkodzony dysk pozostaje u Zamawiającego
- 20) Wsparcie techniczne producenta: możliwość telefonicznego sprawdzenia konfiguracji sprzętowej komputera oraz warunków gwarancji po podaniu numeru seryjnego bezpośrednio u producenta lub jego przedstawiciela.
- 21) Dostęp do najnowszych sterowników i uaktualnień na stronie producenta zestawu realizowany poprzez podanie na dedykowanej stronie internetowej producenta numeru seryjnego lub modelu komputera – **w Formularzu ofertowym należy wpisać link strony.**
- 22) Patchcord UTP kat. 5e o dł. 5 m niebieski

#### **2. Zasilacz awaryjny** szt. 23<sup>1</sup> **Funkcjonalności / Parametry / Oprogramowanie**

- 1) Moc pozorna: 500VA lub więcej
- 2) Moc rzeczywista: 300 Wat lub więcej
- 3) Liczba gniazd z podtrzymaniem zasilania: 3 szt. lub więcej
- 4) Typ gniazda: IEC320 c13
- 5) Typ gniazda wejściowego: IEC320 C14
- 6) Port komunikacji: USB
- 7) Wyposażenie: dołączone oprogramowanie nadzorujące pracę zasilacza
- 8) Kable zasilające 2szt. zgodne z dostarczonymi monitorami i komputerami, instrukcja obsługi, kabel USB
- **9) Gwarancja min. 24 miesiące**

#### **3. Monitor 19" LCD Funkcjonalności / Parametry / szt. 13**

- 1) Przekątna ekranu: co najmniej 19 cali;
- 2) Wielkość plamki max.: 0,294 mm;
- 3) Zalecana rozdzielczość obrazu: co najmniej 1280x1024 pikseli;
- 4) Czas reakcji matrycy: nie więcej niż 5 ms;
- 5) Jasność: co najmniej 250 cd/m2;
- 6) Kontrast: co najmniej 1000:1;
- 7) Głośniki (dopuszcza się podczepiane)
- 8) Złącza 15-stykowe złącze D-SUB, złącze DVI
- 9) Możliwość zabezpieczenia (Kensington)
- **10) Gwarancja min. 36 miesięcy**
- 11) Czas reakcji serwisu -do końca następnego dnia roboczego
- **12) Firma serwisująca musi posiadać ISO 9001 na świadczenie usług serwisowych oraz posiadać autoryzacje producenta monitora – oświadczenie zawarte w Formularzu ofertowym**

#### **4. Monitor 22" LCD Funkcjonalności / Parametry / szt. 10**

- 1) Przekątna ekranu: co najmniej 22 cali;
- 2) Wielkość plamki max.: 0,285 mm;

- 3) Zalecana rozdzielczość obrazu: co najmniej 1680x1050 pikseli;
- 4) Czas reakcji matrycy: nie więcej niż 5 ms;
- 5) Jasność: co najmniej 250 cd/m2;
- 6) Kontrast: co najmniej 1000:1;
- 7) Głośniki (dopuszcza się podczepiane)
- 8) Złącza 15-stykowe złącze D-SUB, złącze DVI
- 9) Możliwość zabezpieczenia (Kensington)

#### **10) Gwarancja min. 36 miesięcy**

- 11) Czas reakcji serwisu -do końca następnego dnia roboczego
- **12) Firma serwisująca musi posiadać ISO 9001 na świadczenie usług serwisowych oraz posiadać autoryzacje producenta monitora – oświadczenie zawarte w Formularzu ofertowym**

#### **5. Microsoft Office 2010 PL dla Użytkowników Domowych i Małych Firm szt. 23**

(sieć zamawiającego skonstruowana jest w oparciu o Active Directory, co warunkuje wymogi odnośnie oprogramowania)<sup>2</sup>

### **B. ZESTAW KOMPUTEROWY II szt. 4**

### **1. Komputer szt. 4 Funkcjonalności / Parametry / Oprogramowanie**

- 1) Procesor osiągający wynik min. 9000 pkt w testach PassMark CPU Mark
- 2) Pamięć RAM Min. 16GB (2x8GB lub 1x16GB), możliwość zainstalowania pamięci do min. 32GB
- 3) Dyski twarde: 2 szt. 2,5" lub 3,5" min. 500 GB SATA 7200rpm (w przypadku awarii dysk pozostaje u zamawiającego)
- 4) Karta graficzna z pamięcią min. 1 GB osiągający wynik min. 700 pkt w testach PassMark – G3D Mark
- 5) Karta dźwiękowa zintegrowana z płytą główną, wewnętrzny głośnik w obudowie komputera
- 6) Karta sieciowa 10/100/1000 Ethernet RJ 45 (zintegrowana)
- 7) Porty min. 10 x USB wyprowadzone na zewnątrz komputera w tym min. 4 z przodu obudowy oraz min. 4 z tyłu, port sieciowy RJ-45, port słuchawek i mikrofonu na przednim panelu obudowy. Wymagana ilość i rozmieszczenie (na zewnątrz obudowy komputera) portów USB nie może być osiągnięta w wyniku stosowania konwerterów, przejściówek, kart PCI itp.
- 8) Klawiatura USB w układzie polski programisty z czytnikiem kart elektronicznych zgodnym ze standardem ISO 7816
- 9) Mysz laserowa USB z rolką (scroll)

 $\overline{\phantom{a}}$ 

- 10) Napęd optyczny nagrywarka Blu-ray z dołączonym oprogramowaniem do nagrywania i odtwarzania
- 11) Obudowa suma wymiarów (szerokość + wysokość + głębokość) nie może być większa niż 82 cm
- 12) Obudowa musi umożliwiać zastosowanie zabezpieczenia fizycznego w postaci linki metalowej (złącze blokady Kensington) oraz kłódki (oczko w obudowie do założenia

<sup>&</sup>lt;sup>2</sup> Pakiet biurowy równoważny do w/w opisany poniżej w pkt. 2 UWAGI

kłódki)

- 13) Zainstalowany system operacyjny Microsoft Windows 8 Pro PL 64-bit z licencją. Dołączony oryginalny nośnik z oprogramowaniem oraz sterownikami do każdego komputera<sup>3</sup>.
- 14) Oferowane modele komputerów muszą posiadać certyfikat Microsoft, potwierdzający poprawną współpracę oferowanych modeli komputerów z systemem operacyjnym Windows 7 (sieć zamawiającego skonstruowana jest w oparciu o Active Directory, co warunkuje wymogi odnośnie oprogramowania) **lub w przypadku zaoferowania komputerów z systemem równoważnym muszą posiadać certyfikat zgodności z zainstalowanym systemem operacyjnym.**
- 15) **Deklaracja zgodności CE (dostarcza Wykonawca wybrany do realizacji zamówienia najpóźniej w dniu dostawy sprzętu)**
- 16) **Gwarancja min. 36 miesięcy na miejscu u Zamawiającego**
- 17) Warunki serwisu gwarancyjnego zgodnie z SIWZ
- 18) **Firma serwisująca musi posiadać ISO 9001 na świadczenie usług serwisowych oraz posiadać autoryzacje producenta komputera – oświadczenie zawarte w Formularzu ofertowym.**
- 19) Uszkodzony dysk pozostaje u Zamawiającego
- 20) Wsparcie techniczne producenta: możliwość telefonicznego sprawdzenia konfiguracji sprzętowej komputera oraz warunków gwarancji po podaniu numeru seryjnego bezpośrednio u producenta lub jego przedstawiciela.
- 21) Dostęp do najnowszych sterowników i uaktualnień na stronie producenta zestawu realizowany poprzez podanie na dedykowanej stronie internetowej producenta numeru seryjnego lub modelu komputera – **w Formularzu ofertowym należy wpisać link strony.**
- 22) Patchcord UTP kat. 5e o dł. 5 m niebieski

# **2. Monitor 22" LCD Funkcjonalności / Parametry / szt. 4**

- 1) Przekątna ekranu: co najmniej 22 cali;
- 2) Wielkość plamki max.: 0,285 mm;
- 3) Zalecana rozdzielczość obrazu: co najmniej 1680x1050 pikseli;
- 4) Czas reakcji matrycy: nie więcej niż 5 ms;
- 5) Jasność: co najmniej 250 cd/m2;
- 6) Kontrast: co najmniej 1000:1;
- 7) Głośniki (dopuszcza się podczepiane)
- 8) Złącza 15-stykowe złącze D-SUB, złącze DVI
- 9) Możliwość zabezpieczenia (Kensington)
- **10) Gwarancja min. 36 miesięcy**

 $\overline{\phantom{a}}$ 

- 11) Czas reakcji serwisu do końca następnego dnia roboczego
- **12) Firma serwisująca musi posiadać ISO 9001 na świadczenie usług serwisowych oraz posiadać autoryzacje producenta monitora – oświadczenie zawarte w Formularzu ofertowym**

| 3. Microsoft Office 2010 PL dla Użytkowników Domowych i Małych Firm               | szt. 4 |
|-----------------------------------------------------------------------------------|--------|
| (sieć zamawiającego skonstruowana jest w oparciu o Active Directory, co warunkuje |        |
| wymogi odnośnie oprogramowania) <sup>4</sup>                                      |        |

 $3$  System równoważny do w/w opisany poniżej w pkt. 1 UWAGI

<sup>4</sup> Pakiet biurowy równoważny do w/w opisany poniżej w pkt. 2 UWAGI

#### **C. Notebook I – 15,6" szt. 12 Funkcjonalności / Parametry/ Oprogramowanie**

- 1) Procesor osiągający wynik min. 3800 w testach PassMark -CPU Mark
- 2) Przekątna ekranu LCD 15,6 cali ( +/ -2% )
- 3) Nominalna rozdzielczość LCD min. 1366 x 768 pikseli
- 4) Wielkość pamięci RAM min. 4096 MB
- 5) Pojemność dysku twardego min. 500 GB
- 6) Napęd optyczny DVD+/-RW wraz z oprogramowaniem do nagrywania i odtwarzania wszystkich rodzajów obsługiwanych przez napęd płyt,
- 7) Karta graficzna (dopuszcza się zintegrowaną)
- 8) Wyjścia karty graficznej wyjście D-Sub, HDMI
- 9) Karta dźwiękowa stereo (dopuszcza się zintegrowaną)
- 10) Komunikacja LAN 10/100/1000, Bluetooth, WiFi IEEE 802.11b/g/n,
- 11) Interfejsy: min. 4x USB w tym min. 2 x USB 3.0
- 12) Wbudowany mikrofon, kamera
- 13) Akumulator
- 14) Zainstalowany system operacyjny Microsoft Windows 7 Pro PL 64 bit z licencją, oraz z nośnikiem i sterownikami<sup>5</sup>
- 15) Torba na notebooka
- 16) Zabezpieczenie przed kradzieżą z 4-cyfrowym zamkiem szyfrowym z kablem stalowym z łatwością owijającym się wokół przedmiotów o długości min. 1,7 m.

#### **17) Gwarancja min. 24 miesiące**

- 18) Patchcord UTP kat. 5e o dł. 5 m niebieski
- 19) Microsoft Office 2010 PL dla Użytkowników Domowych i Małych Firm wraz z oryginalnym nośnikiem (sieć zamawiającego skonstruowana jest w oparciu o Active Directory, co warunkuje wymogi odnośnie oprogramowania)<sup>6</sup>
- 20) Oferowane modele notebooków muszą posiadać certyfikat Microsoft, potwierdzający poprawną współpracę oferowanych modeli notebooków z systemem operacyjnym Windows 7 (sieć zamawiającego skonstruowana jest w oparciu o Active Directory, co warunkuje wymogi odnośnie oprogramowania) **lub w przypadku zaoferowania notebooków z systemem równoważnym muszą posiadać certyfikat zgodności z zainstalowanym systemem operacyjnym.**
- 21) Dostęp do najnowszych sterowników i uaktualnień na stronie producenta zestawu realizowany poprzez podanie na dedykowanej stronie internetowej producenta numeru seryjnego lub modelu notebooka – **w Formularzu ofertowym należy wpisać link strony.**

#### **D. Notebook II szt. 1**

 $\overline{\phantom{a}}$ 

# **Funkcjonalności / Parametry/ Oprogramowanie**

- 1) Procesor osiągający wynik min. 6800 w testach PassMark -CPU Mark
- 2) Przekątna ekranu LCD od 13" do 15,6"
- 3) Nominalna rozdzielczość LCD 1600 x 900 lub 1920 x 1080 pikseli
- 4) Wielkość pamięci RAM min. 8 GB
- 5) Pojemność dysku twardego min. 500 GB, pamięć cache min. 16 MB, min. 7200 obr/min
- 6) Nagrywarka Blu-ray (dopuszcza się zewnętrzną USB) z dołączonym oprogramowaniem

<sup>&</sup>lt;sup>5</sup> System równoważny do w/w opisany poniżej w pkt. 1 UWAGI

<sup>&</sup>lt;sup>6</sup> Pakiet biurowy równoważny do w/w opisany poniżej w pkt. 2 UWAGI

do nagrywania i odtwarzania.

- 7) Karta graficzna osiągający wynik min. 830 w testach PassMark –G3D Mark
- 8) Wyjścia karty graficznej wyjście D-Sub, HDMI lub Display Port
- 9) Karta dźwiękowa stereo (dopuszcza się zintegrowaną)
- 10) Komunikacja LAN 10/100/1000, Bluetooth, WiFi IEEE 802.11b/g/n,
- 11) Interfejsy: min. 4x USB w tym min. 2 x USB 3.0, ExpressCard
- 12) Wbudowany mikrofon, kamera
- 13) Akumulator
- 14) Zainstalowany system operacyjny Microsoft Windows 8 Pro PL 64 bit z licencją, oraz z nośnikiem i sterownikami<sup>7</sup>
- 15) Torba na notebooka
- 16) W przypadku zaoferowania Display Port: przewód Display Port Display Port o długości min. 1 m, max 1,5m
- 17) Zabezpieczenie przed kradzieżą z 4-cyfrowym zamkiem szyfrowym z kablem stalowym z łatwością owijającym się wokół przedmiotów o długości min. 1,7 m.

# **18) Gwarancja min. 24 miesiące**

- 19) Patchcord UTP kat. 5e o dł. 5 m niebieski
- 20) Microsoft Office 2010 PL dla Użytkowników Domowych i Małych Firm wraz z oryginalnym nośnikiem (sieć zamawiającego skonstruowana jest w oparciu o Active Directory, co warunkuje wymogi odnośnie oprogramowania)<sup>8</sup>
- 21) Oferowane modele notebooków muszą posiadać certyfikat Microsoft, potwierdzający poprawną współpracę oferowanych modeli notebooków z systemem operacyjnym Windows 7 (sieć zamawiającego skonstruowana jest w oparciu o Active Directory, co warunkuje wymogi odnośnie oprogramowania) **lub w przypadku zaoferowania notebooków z systemem równoważnym muszą posiadać certyfikat zgodności z zainstalowanym systemem operacyjnym.**
- 22) Dostęp do najnowszych sterowników i uaktualnień na stronie producenta zestawu realizowany poprzez podanie na dedykowanej stronie internetowej producenta numeru seryjnego lub modelu notebooka – **w Formularzu ofertowym należy wpisać link strony.**

# **UWAGA**

 $\overline{\phantom{a}}$ 

**1. Równoważność dla Systemu operacyjnego Microsoft Windows 7 Pro PL 64 bit oraz dla Microsoft Windows 8 Pro PL 64 bit** 

Oferowane jako równoważne oprogramowanie musi być kompatybilne z eksploatowanym przez zamawiającego oprogramowaniem Microsoft.

**System operacyjny klasy PC** musi spełniać następujące wymagania poprzez wbudowane mechanizmy, bez użycia dodatkowych aplikacji:

- 1. Możliwość dokonywania aktualizacji i poprawek systemu przez Internet z możliwością wyboru instalowanych poprawek;
- 2. Możliwość dokonywania uaktualnień sterowników urządzeń przez Internet witrynę producenta systemu;

 $^7$  System równoważny do w/w opisany poniżej w pkt. 1 UWAGI

<sup>&</sup>lt;sup>8</sup> Pakiet biurowy równoważny do w/w opisany poniżej w pkt. 2 UWAGI

- 3. Darmowe aktualizacje w ramach wersji systemu operacyjnego przez Internet (niezbędne aktualizacje, poprawki, biuletyny bezpieczeństwa muszą być dostarczane bez dodatkowych opłat) – wymagane podanie nazwy strony serwera WWW;
- 4. Internetowa aktualizacja zapewniona w języku polskim;
- 5. Wbudowana zapora internetowa (firewall) dla ochrony połączeń internetowych; zintegrowana z systemem konsola do zarządzania ustawieniami zapory i regułami IP v4 i v6;
- 6. Zlokalizowane w języku polskim, co najmniej następujące elementy: menu, odtwarzacz multimediów, pomoc, komunikaty systemowe;
- 7. Wsparcie dla większości powszechnie używanych urządzeń peryferyjnych (drukarek, urządzeń sieciowych, standardów USB, Plug&Play, Wi-Fi)
- 8. Funkcjonalność automatycznej zmiany domyślnej drukarki w zależności od sieci, do której podłączony jest komputer
- 9. Interfejs użytkownika działający w trybie graficznym z elementami 3D, zintegrowana z interfejsem użytkownika interaktywna część pulpitu służącą do uruchamiania aplikacji, które użytkownik może dowolnie wymieniać i pobrać ze strony producenta.
- 10. Możliwość zdalnej automatycznej instalacji, konfiguracji, administrowania oraz aktualizowania systemu;
- 11. Zabezpieczony hasłem hierarchiczny dostęp do systemu, konta i profile użytkowników zarządzane zdalnie; praca systemu w trybie ochrony kont użytkowników.
- 12. Zintegrowany z systemem moduł wyszukiwania informacji (plików różnego typu) dostępny z kilku poziomów: poziom menu, poziom otwartego okna systemu operacyjnego; system wyszukiwania oparty na konfigurowalnym przez użytkownika module indeksacji zasobów lokalnych.
- 13. Zintegrowane z systemem operacyjnym narzędzia zwalczające złośliwe oprogramowanie; aktualizacje dostępne u producenta nieodpłatnie bez ograniczeń czasowych.
- 14. Funkcje związane z obsługą komputerów typu TABLET PC, z wbudowanym modułem "uczenia się" pisma użytkownika – obsługa języka polskiego.
- 15. Funkcjonalność rozpoznawania mowy, pozwalającą na sterowanie komputerem głosowo, wraz z modułem "uczenia się" głosu użytkownika.
- 16. Zintegrowany z systemem operacyjnym moduł synchronizacji komputera z urządzeniami zewnętrznymi.
- 17. Wbudowany system pomocy w języku polskim;
- 18. Certyfikat producenta oprogramowania na dostarczany sprzęt;
- 19. Możliwość przystosowania stanowiska dla osób niepełnosprawnych (np. słabo widzących);
- 20. Możliwość zarządzania stacją roboczą poprzez polityki przez politykę rozumiemy zestaw reguł definiujących lub ograniczających funkcjonalność systemu lub aplikacji;
- 21. Wdrażanie IPSEC oparte na politykach wdrażanie IPSEC oparte na zestawach reguł definiujących ustawienia zarządzanych w sposób centralny;
- 22. Automatyczne występowanie i używanie (wystawianie) certyfikatów PKI X.509;
- 23. Wsparcie dla logowania przy pomocy smartcard;
- 24. Rozbudowane polityki bezpieczeństwa polityki dla systemu operacyjnego i dla wskazanych aplikacji;
- 25. System posiada narzędzia służące do administracji, do wykonywania kopii zapasowych polityk i ich odtwarzania oraz generowania raportów z ustawień polityk;
- 26. Wsparcie dla Sun Java i .NET Framework 1.1 i 2.0 i 3.0 możliwość uruchomienia aplikacji działających we wskazanych środowiskach;
- 27. Wsparcie dla JScript i VBScript możliwość uruchamiania interpretera poleceń;
- 28. Zdalna pomoc i współdzielenie aplikacji możliwość zdalnego przejęcia sesji zalogowanego użytkownika celem rozwiązania problemu z komputerem;
- 29. Rozwiązanie służące do automatycznego zbudowania obrazu systemu wraz z aplikacjami. Obraz systemu służyć ma do automatycznego upowszechnienia systemu operacyjnego inicjowanego i wykonywanego w całości poprzez sieć komputerową;
- 30. Rozwiązanie ma umożliwiające wdrożenie nowego obrazu poprzez zdalną instalację;
- 31. Graficzne środowisko instalacji i konfiguracji;
- 32. Transakcyjny system plików pozwalający na stosowanie przydziałów (ang. quota) na dysku dla użytkowników oraz zapewniający większą niezawodność i pozwalający tworzyć kopie zapasowe;
- 33. Zarządzanie kontami użytkowników sieci oraz urządzeniami sieciowymi tj. drukarki, modemy, woluminy dyskowe, usługi katalogowe
- 34. Udostępnianie modemu;
- 35. Oprogramowanie dla tworzenia kopii zapasowych (Backup); automatyczne wykonywanie kopii plików z możliwością automatycznego przywrócenia wersji wcześniejszej;
- 36. Możliwość przywracania plików systemowych;
- 37. Stabilna i zapewniająca pełną wymaganą funkcjonalność współpraca z posiadanym przez Zamawiającego następującym oprogramowaniem:
	- · SOZAT firmy Atmoterm S.A.
	- · System Finansowo-Księgowy oraz Kadrowo-Płacowy firmy PUI Prokomp Kielce
	- · Oprogramowanie Świadczenia Rodzinne firmy Sygnity S.A.
	- · Geomedia Professional firmy Intergraph
- 38. wsparcie dla architektury 64 bitowej;

# **2. Równoważność dla Microsoft Office 2010 PL**

#### **Pakiet biurowy**

Pakiet biurowy musi spełniać następujące wymagania:

- 1. Wymagania odnośnie interfejsu użytkownika:
	- a. Pełna polska wersja językowa interfejsu użytkownika
	- b. Prostota i intuicyjność obsługi, pozwalająca na pracę osobom nieposiadającym umiejętności technicznych
	- c. Możliwość zintegrowania uwierzytelniania użytkowników z usługą katalogową (Active Directory lub funkcjonalnie równoważną) – użytkownik raz zalogowany z poziomu systemu operacyjnego stacji roboczej ma być automatycznie rozpoznawany we wszystkich modułach oferowanego rozwiązania bez potrzeby oddzielnego monitowania go o ponowne uwierzytelnienie się.
- 2. Oprogramowanie musi umożliwiać tworzenie i edycję dokumentów elektronicznych w ustalonym formacie, który spełnia następujące warunki:
	- a. posiada kompletny i publicznie dostępny opis formatu,
- b. ma zdefiniowany układ informacji w postaci XML zgodnie z Tabelą B1 załącznika 2 Rozporządzenia w sprawie minimalnych wymagań dla systemów teleinformatycznych (Dz.U.05.212.1766)
- c. umożliwia wykorzystanie schematów XML
- d. wspiera w swojej specyfikacji podpis elektroniczny zgodnie z Tabelą A.1.1 załącznika 2 Rozporządzenia w sprawie minimalnych wymagań dla systemów teleinformatycznych (Dz.U.05.212.1766)
- 3. Oprogramowanie musi umożliwiać dostosowanie dokumentów i szablonów do potrzeb instytucji oraz udostępniać narzędzia umożliwiające dystrybucję odpowiednich szablonów do właściwych odbiorców.
- 4. W skład oprogramowania muszą wchodzić narzędzia programistyczne umożliwiające automatyzację pracy i wymianę danych pomiędzy dokumentami i aplikacjami (język makropoleceń, język skryptowy)
- 5. Do aplikacji musi być dostępna pełna dokumentacja w języku polskim.
- 6. Pakiet zintegrowanych aplikacji biurowych musi zawierać:
	- a. Edytor tekstów
	- b. Arkusz kalkulacyjny
	- c. Narzędzie do przygotowywania i prowadzenia prezentacji
	- d. Narzędzie do tworzenia drukowanych materiałów informacyjnych
	- e. Narzędzie do zarządzania informacją prywatą (pocztą elektroniczną, kalendarzem, kontaktami i zadaniami)
	- f. Narzędzie do tworzenia notatek przy pomocy klawiatury lub notatek odręcznych na ekranie urządzenia typu tablet PC z mechanizmem OCR.
- 7. Edytor tekstów musi umożliwiać:
	- a. Edycję i formatowanie tekstu w języku polskim wraz z obsługą języka polskiego w zakresie sprawdzania pisowni i poprawności gramatycznej oraz funkcjonalnością słownika wyrazów bliskoznacznych i autokorekty
	- b. Wstawianie oraz formatowanie tabel
	- c. Wstawianie oraz formatowanie obiektów graficznych
	- d. Wstawianie wykresów i tabel z arkusza kalkulacyjnego (wliczając tabele przestawne)
	- e. Automatyczne numerowanie rozdziałów, punktów, akapitów, tabel i rysunków
	- f. Automatyczne tworzenie spisów treści
	- g. Formatowanie nagłówków i stopek stron
	- h. Sprawdzanie pisowni w języku polskim
	- i. Śledzenie zmian wprowadzonych przez użytkowników
	- j. Nagrywanie, tworzenie i edycję makr automatyzujących wykonywanie czynności
	- k. Określenie układu strony (pionowa/pozioma)
	- l. Wydruk dokumentów
	- m. Wykonywanie korespondencji seryjnej bazując na danych adresowych pochodzących z arkusza kalkulacyjnego i z narzędzia do zarządzania informacją prywatną
	- n. Pracę na dokumentach utworzonych przy pomocy Microsoft Word 2003 lub Microsoft Word 2007 i 2010 z zapewnieniem bezproblemowej konwersji wszystkich elementów i atrybutów dokumentu
	- o. Zabezpieczenie dokumentów hasłem przed odczytem oraz przed wprowadzaniem modyfikacji
	- p. Wymagana jest dostępność do oferowanego edytora tekstu bezpłatnych narzędzi umożliwiających wykorzystanie go, jako środowiska udostępniającego formularze bazujące na schematach XML z Centralnego Repozytorium Wzorów Dokumentów

Elektronicznych, które po wypełnieniu umożliwiają zapisanie pliku XML w zgodzie z obowiązującym prawem.

- q. Wymagana jest dostępność do oferowanego edytora tekstu bezpłatnych narzędzi (kontrolki) umożliwiających podpisanie podpisem elektronicznym pliku z zapisanym dokumentem przy pomocy certyfikatu kwalifikowanego zgodnie z wymaganiami obowiązującego w Polsce prawa.
- r. Wymagana jest dostępność do oferowanego edytora tekstu bezpłatnych narzędzi umożliwiających wykorzystanie go, jako środowiska udostępniającego formularze i pozwalające zapisać plik wynikowy w zgodzie z Rozporządzeniem o Aktach Normatywnych i Prawnych.
- 8. Arkusz kalkulacyjny musi umożliwiać:
	- a. Tworzenie raportów tabelarycznych
	- b. Tworzenie wykresów liniowych (wraz linią trendu), słupkowych, kołowych
	- c. Tworzenie arkuszy kalkulacyjnych zawierających teksty, dane liczbowe oraz formuły przeprowadzające operacje matematyczne, logiczne, tekstowe, statystyczne oraz operacje na danych finansowych i na miarach czasu.
	- d. Tworzenie raportów z zewnętrznych źródeł danych (inne arkusze kalkulacyjne, bazy danych zgodne z ODBC, pliki tekstowe, pliki XML, webservice)
	- e. Obsługę kostek OLAP oraz tworzenie i edycję kwerend bazodanowych i webowych. Narzędzia wspomagające analizę statystyczną i finansową, analizę wariantową i rozwiązywanie problemów optymalizacyjnych
	- f. Tworzenie raportów tabeli przestawnych umożliwiających dynamiczną zmianę wymiarów oraz wykresów bazujących na danych z tabeli przestawnych
	- g. Wyszukiwanie i zamianę danych
	- h. Wykonywanie analiz danych przy użyciu formatowania warunkowego
	- i. Nazywanie komórek arkusza i odwoływanie się w formułach po takiej nazwie
	- j. Nagrywanie, tworzenie i edycję makr automatyzujących wykonywanie czynności
	- k. Formatowanie czasu, daty i wartości finansowych z polskim formatem
	- l. Zapis wielu arkuszy kalkulacyjnych w jednym pliku.
	- m. Zachowanie pełnej zgodności z formatami plików utworzonych za pomocą oprogramowania Microsoft Excel 2003 oraz Microsoft Excel 2007 i 2010, z uwzględnieniem poprawnej realizacji użytych w nich funkcji specjalnych i makropoleceń.
	- n. Zabezpieczenie dokumentów hasłem przed odczytem oraz przed wprowadzaniem modyfikacji
- 9. Narzędzie do przygotowywania i prowadzenia prezentacji musi umożliwiać:
	- a. Prezentowanie przy użyciu projektora multimedialnego
	- b. Drukowanie w formacie umożliwiającym robienie notatek
	- c. Zapisanie jako prezentacja tylko do odczytu.
	- d. Nagrywanie narracji i dołączanie jej do prezentacji
	- e. Opatrywanie slajdów notatkami dla prezentera
	- f. Umieszczanie i formatowanie tekstów, obiektów graficznych, tabel, nagrań dźwiękowych i wideo
	- g. Umieszczanie tabel i wykresów pochodzących z arkusza kalkulacyjnego
	- h. Odświeżenie wykresu znajdującego się w prezentacji po zmianie danych w źródłowym arkuszu kalkulacyjnym
	- i. Możliwość tworzenia animacji obiektów i całych slajdów
	- j. Prowadzenie prezentacji w trybie prezentera, gdzie slajdy są widoczne na jednym monitorze lub projektorze, a na drugim widoczne są slajdy i notatki prezentera
- k. Pełna zgodność z formatami plików utworzonych za pomocą oprogramowania MS PowerPoint 2003, MS PowerPoint 2007 i 2010.
- 10. Narzędzie do tworzenia drukowanych materiałów informacyjnych musi umożliwiać:
	- a. Tworzenie i edycję drukowanych materiałów informacyjnych
	- b. Tworzenie materiałów przy użyciu dostępnych z narzędziem szablonów: broszur, biuletynów, katalogów.
	- c. Edycję poszczególnych stron materiałów.
	- d. Podział treści na kolumny.
	- e. Umieszczanie elementów graficznych.
	- f. wykorzystanie mechanizmu korespondencji seryjnej
	- g. Płynne przesuwanie elementów po całej stronie publikacji.
	- h. Eksport publikacji do formatu PDF oraz TIFF.
	- i. Wydruk publikacji.
	- j. Możliwość przygotowywania materiałów do wydruku w standardzie CMYK.
- 11. Narzędzie do zarządzania informacją prywatną (pocztą elektroniczną, kalendarzem, kontaktami i zadaniami) musi umożliwiać:
	- a. Pobieranie i wysyłanie poczty elektronicznej z serwera pocztowego
	- b. Filtrowanie niechcianej poczty elektronicznej (SPAM) oraz określanie listy zablokowanych i bezpiecznych nadawców
	- c. Tworzenie katalogów, pozwalających katalogować pocztę elektroniczną
	- d. Automatyczne grupowanie poczty o tym samym tytule
	- e. Tworzenie reguł przenoszących automatycznie nową pocztę elektroniczną do określonych katalogów bazując na słowach zawartych w tytule, adresie nadawcy i odbiorcy
	- f. Oflagowanie poczty elektronicznej z określeniem terminu przypomnienia
	- g. Zarządzanie kalendarzem
	- h. Udostępnianie kalendarza innym użytkownikom
	- i. Przeglądanie kalendarza innych użytkowników
	- j. Zapraszanie uczestników na spotkanie, co po ich akceptacji powoduje automatyczne wprowadzenie spotkania w ich kalendarzach
	- k. Zarządzanie listą zadań
	- l. Zlecanie zadań innym użytkownikom
	- m. Zarządzanie listą kontaktów
	- n. Udostępnianie listy kontaktów innym użytkownikom
	- o. Przeglądanie listy kontaktów innych użytkowników
	- p. Możliwość przesyłania kontaktów innym użytkowników